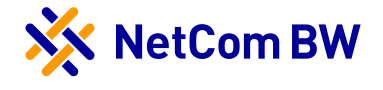

# 1 Allgemeines

Dieses Dokument beschreibt den Leistungsumfang für das Produkt ComHome basic der NetCom BW GmbH (nachfolgend NetCom BW genannt). Es gelten die Allgemeinen Geschäftsbedingungen der NetCom BW.

# 2 Leistungsumfang

NetCom BW stellt dem Privatkunden einen Breitband-Internetzugang zur Verfügung. Die Dienstleistung basiert auf der Bereitstellung einer Teilnehmeranschlussleitung (TAL) der Deutschen Telekom AG, auf NetCom BW-eigener Infrastruktur (Kupferkabel, Glasfaser) oder auf der Nutzung der Infrastruktur Dritter. Als Abschluss der Leitung dient die TAE-Dose der Telekom oder bei Glasfaseranschlüssen der LWL-ONT.

## 2.1 Standardleistungen

### 2.1.1 Allgemein

Die NetCom BW überlässt dem Kunden im Rahmen der bestehenden technischen und betrieblichen Möglichkeiten das Produkt ComHome basic mit einem IP-basierten Festnetz-Anschluss für Internet-, Telefonie- und ggf. IPTV. Abhängig vom Anschluss-Produkt und von der eingesetzten Netztechnik ist ein Router / Internet Modem zur Anschaltung an die ADSL-, VDSL- oder– bei LWL-Anbindung eine Ethernet-Schnittstelle der NetCom BW erforderlich. Die Schnittstellenbeschreibung (erforderlich bei kundeneigenem Router) ist in dem Dokument "Schnittstellen des öffentlichen Telekommunikationsnetzes der NetCom BW" auf der Homepage der NetCom BW einsehbar.

### 2.1.2 Bereitstellung

Die Bereitstellung des Produkts ComHome basic erfolgt werktags (Montag bis Freitag) in der Regel 4 Wochen nach Bestelleingang oder nach Ende der Vertragslaufzeit des Voranbieters.

## 2.1.3 Zugangsdaten

Der Kunde erhält die Zugangsdaten zur PPPoE-Einwahl und dem Kundenportal mit der Auftragsbestätigung. Die Zugangsdaten zum E-Mail-Postfach sowie Informationen zu Telefonie-Einstellungen erhält der Kunde mit dem Begrüßungsschreiben vor dem Anschalte-Termin. Bei Verwendung eines kundeneigenen Endgeräts werden zusätzlich die VoIP-Daten zur Einrichtung der Telefonie übermittelt.

### 2.1.4 Internetanschluss

Im Rahmen des Internetanschlusses wird eine Internet-Verbindung vom Übergabepunkt des Kunden bis zum Vermittlungsknoten der NetCom BW bereitgestellt. Die NetCom BW ermöglicht dem Kunden über einen PPPoE-Einwahlzugang den Zugang zum Internet. Bei der Einwahl wird dem Endgerät eine dynamische IPv6-WAN-Adresse zugewiesen. Innerhalb von 24 Stunden erfolgt jeweils eine Zwangstrennung der PPPoE-Einwahl.

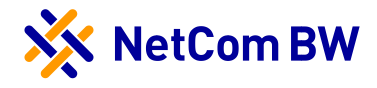

## 2.1.5 Tarife & Bandbreiten

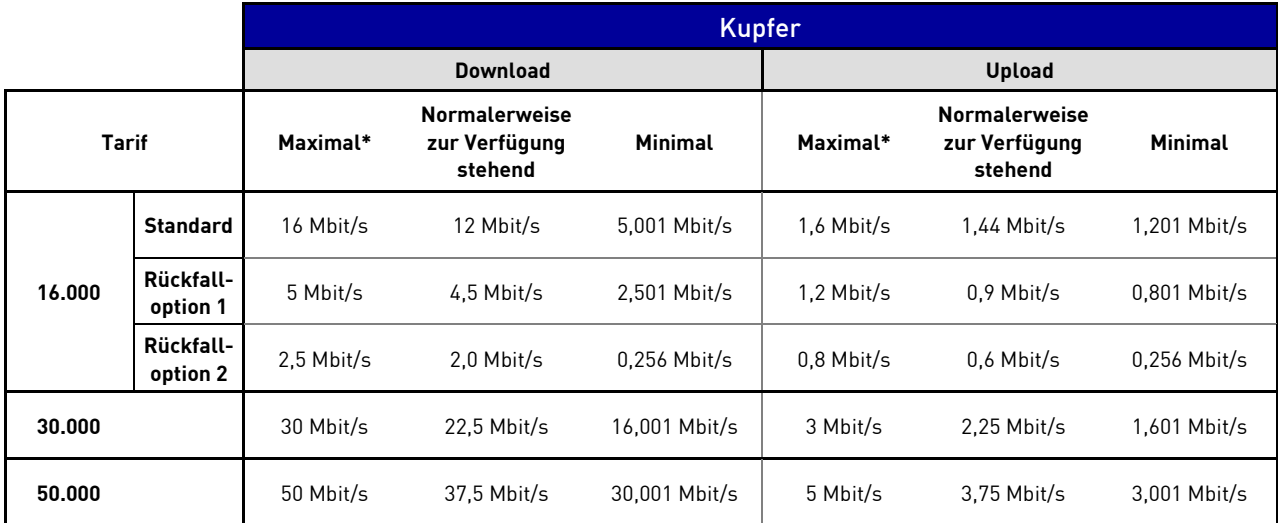

Abhängig von der Verfügbarkeit können folgende Tarife bestellt werden:

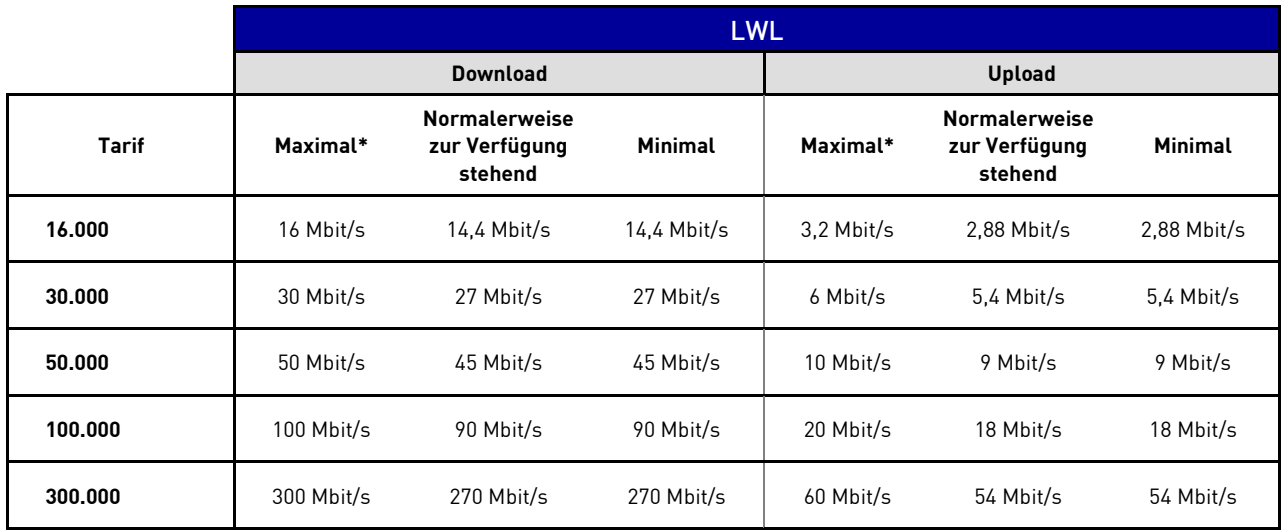

\*Die angegebene maximale Geschwindigkeit entspricht der beworbenen Down- und Upload-Geschwindigkeit.

Eine garantierte Übertragungsgeschwindigkeit innerhalb der Bandbreitenkorridore kann nicht zugesagt werden, da die am Anschluss des Kunden konkret erreichbare Übertragungsgeschwindigkeit von den jeweiligen physikalischen Gegebenheiten der Anschlussleitung (bei Kupfer), der Netzauslastung und der Geschwindigkeit der angewählten Internetserver abhängig ist. Der Internetanschluss wird mit einer Übertragungsgeschwindigkeit überlassen, die innerhalb der oben aufgeführten minimalen und maximalen Geschwindigkeiten liegt. Sofern bei den Tarifen über Kupfer aufgrund der physikalischen Gegebenheiten der Anschlussleitung die oben aufgeführten Standard-Übertragungsgeschwindigkeiten nicht erreicht werden können, wird der Internetanschluss mit den angegebenen Übertragungsgeschwindigkeiten der Rückfalloptionen überlassen. Die jeweilige Leistung wird dem Kunden mit der Auftragsbestätigung mitgeteilt.

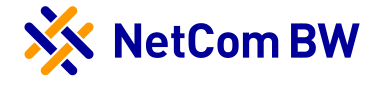

## 2.1.6 Telefonie (VoIP)

Die Nutzung der Telefonie (VoIP) setzt einen funktionsfähigen Internetanschluss der NetCom BW voraus, siehe 2.1.1.

Standardmäßig erhält der Kunde bis zu zwei Rufnummern inklusive Flatrate für Sprachverbindungen ins deutsche Festnetz aus dem jeweiligen Vorwahlbereich am gemeldeten Wohnort. Außerdem hat er die Möglichkeit Rufnummern seines bisherigen Telefonanschlusses im selben Vorwahlbereich zu portieren. Dies setzt voraus, dass der bisherige Netzbetreiber das Portierungsaustauschverfahren unterstützt. Maximal sind vier Rufnummern pro Anschluss möglich.

Die Mehrfachregistrierung einer Rufnummer wird nicht unterstützt. Pro Anschluss können bis zu zwei Gespräche gleichzeitig geführt werden.

Die Telefonie schließt die Gesprächsvermittlung ins Festnetz und Mobilfunknetz im In- und Ausland ein. NetCom BW stellt dem Kunden die Leistung nach dem jeweils gültigen Flyer und der aktuellen Preislisten in Rechnung. Die aktuell gültigen Dokumente sind abrufbar unter: [www.netcom-bw.de.](http://www.netcom-bw.de/)

Auskunftsdienste können über die Rufnummer 11869 genutzt werden. Folgende Sonderrufnummern (kostenpflichtige Mehrwertdienste) sind standardmäßig gesperrt: 0181x bis 0189x, 0900x, 0191x – 0194x und andere Auskunftsdienste. Die Nutzung von Call-by-Call und Preselection ist nicht möglich.

Anrufe zu Notrufnummern (110 und 112) werden an die jeweilige Notrufzentrale des Ortsnetzes weitergeleitet.

Abhängig von der Qualität der Internetanbindung und der verwendeten Telefonie Geräte kann es zu Einschränkungen bei den Sprachverbindungen kommen, z. B. reduzierte Sprachqualität. Dies gilt auch für vom Kunden vorgenommene Änderungen an der Konfiguration des WLAN-fähigen Routers der NetCom BW bzw. dem kundeneigenen Router.

Eine zuverlässige Faxübertragung kann nicht gewährleistet werden, da es zu Inkompatibilitäten bei der Übertragung kommen kann. Bei Nutzung der Faxfunktion ist eine separate Rufnummer empfehlenswert, die als Faxnummer auf dem WLAN-fähigen Router der NetCom BW bzw. dem kundeneigenen Router konfiguriert wird.

Hinweis: Der VoIP-Anschluss ist nicht geeignet für die Nutzung von Aufzugsteuerungen, Alarmanlagen, Feuermeldern, Notruftelefonen, Brandmeldeanlagen, Einbruchmeldern und ähnlichen Anwendungen, da diese eine höhere als die zugesicherte Verfügbarkeit erfordern.

Bei portbasierenden Anwendungen kann es Einschränkungen beim Fernzugriff geben, zum Beispiel bei der Nutzung von Webcams, Solarloggern, Webservern oder NAS-Systemen.

Eine Vermittlung von Notrufen (110 und 112) ist bei einem Stromausfall und kurzzeitig während der standardmäßigen Zwangstrennung alle 24 Stunden nicht möglich. Ebenso kann eine Veränderung der Konfiguration des Endgeräts zur Folge haben, dass Notrufrufnummern nicht angerufen werden können.

## 2.1.7 Telefonbucheintrag

NetCom BW beauftragt auf Wunsch des Kunden den Eintrag des Standardkundendatensatzes in das Kommunikationsverzeichnis der Deutschen Telekom, das als Basis für gedruckte Verzeichnisse, elektronische Medien und zum Betreiben telefonischer Auskunftsdienste benutzt wird.

# 2.1.8 E-Mail Postfächer

Der Kunde erhält ein Standard-E-Mail Postfach [\(x@netcom-mail.de\)](mailto:x@netcom-mail.de) und kann bis zu vier weitere E-Mail Postfächer anlegen. Die Kundenkommunikation erfolgt über dieses Standard-E-Mail Postfach,

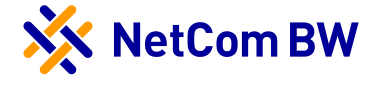

z. B. Rechnungsversand und Sicherheitshinweise. Der enthaltene Spam- und Virenschutz filtert durch einen SMTP Server die auf diesem Postfach eingehenden E-Mails und liefert alle "sauberen" E-Mails an das Postfach. Spam und Viren werden durch die eingesetzten Server der NetCom BW gestoppt und dadurch nicht an Ihr Postfach übermittelt.

Die Verwaltung der E-Mail Postfächer erfolgt im Administrationsbereich mit Hilfe der Standard-Benutzerkennung. Je E-Mail Postfach steht 1 GB Speicherkapazität zur Verfügung. Die Servereinstellungen finden Sie auf der Homepage der NetCom BW unter Service & Support.

## 2.2 Optionale Leistungen

# 2.2.1 Vor-Ort-Installationsservice

Standardmäßig erfolgt die Inbetriebnahme durch den Kunden selbst. Optional kann ein Vor-Ort-Installationsservice beauftragt werden. Details zu den enthaltenen Leistungen sind auf der Homepage der NetCom BW [\(Link\)](https://www.netcom-bw.de/fileadmin/user_upload/01_Privatkunden/Docs/Leistungsbeschreibung_Vor_Ort_Installationsservice.pdf) abrufbar.

# 2.2.2 Erhöhung E-Mail-Postfach

Die Speicherkapazität des E-Mail-Postfachs kann optional auf 5 GB erweitert werden.

## 2.2.3 Dynamische IPv4-Adresse (Dual Stack)

Auf Wunsch kann eine zusätzliche dynamische IPv4-Adresse zur standardmäßig vorhandenen dynamischen IPv6-WAN-Adresse mit /56 Präfix (Dual Stack) gebucht werden. Sofern ein kundeneigenes Endgerät verwendet wird, ist die Konfiguration der dynamischen IPv4- Adresse durch den Kunden in Eigenverantwortung durchzuführen.

# 2.2.4 Weitere Rufnummern mit oder ohne Flatrate

Zu der standardmäßig enthaltenen Rufnummer inklusive Flatrate für Sprachverbindungen ins deutsche Festnetz können bis zu vier Rufnummern hinzugebucht werden. Sofern eine Flatrate für Sprachverbindungen ins deutsche Festnetz für die dritte und/oder vierte Rufnummer gewünscht ist, kann dies optional beauftragt werden.

## 2.2.5 Mobilfunk- Minutenpakete

Bei den optionalen Mobilfunk-Minutenpaketen (60, 120 oder 240 Minuten) ist die Mobilfunktelefonie in folgende Netze enthalten: T-Mobile, Vodafone, E-Plus und O2. Es kann pro Vertrag lediglich ein Mobilfunk-Minutenpaket gebucht werden. Eine Kombination von zwei oder mehreren Mobilfunk-Minutenpaketen ist nicht möglich.

## 2.2.6 Europa-Minutenpakete

Bei den optionalen Europa-Minutenpaketen (60, 120 oder 240 Minuten) ist die Festnetztelefonie in folgende Länder enthalten: Belgien, Dänemark, Estland, Frankreich, Griechenland, Großbritannien, Irland, Italien, Luxemburg, Niederlande, Österreich, Polen, Portugal, Schweden, Schweiz, Spanien, Tschechien und Ungarn. Es kann pro Vertrag lediglich ein Europa-Minutenpaket gebucht werden. Eine Kombination von zwei oder mehreren Europa-Minutenpaketen ist nicht möglich.

## 2.2.7 waipu.tv powered by NetCom BW

Die Nutzung des optionalen IPTV-Dienstes setzt die Verfügbarkeit und entsprechende Qualität der TAL bzw. der NetCom BW-eigenen Infrastruktur voraus. Buchbar ist die Option waipu.tv powered by NetCom BW ab einer Download Bandbreite von 30 Mbit/s oder höher.

Die Verfügbarkeit bei Ihnen Zuhause kann unter [www.netcom-bw.de](http://www.netcom-bw.de/) geprüft werden. Den detaillierten Leistungsumfang sowie alle weiteren Informationen, wie Senderliste, FAQs finden Sie auf unserer Homepage unter [www.netcom-bw.de/privatkunden/produkte/.](http://www.netcom-bw.de/privatkunden/produkte/)

Hinweis: waipu.tv ist ein Service der Exaring AG (Leopoldstr. 236, 80807 München). Es gelten die Allgemeinen Geschäftsbedingungen, Datenschutzhinweise und Angebotsbeschreibungen der Exaring AG.

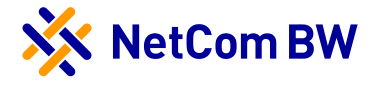

## 2.2.8 Sicherheitspaket G DATA Internet Security

Optional kann das Sicherheitspaket G DATA Internet Security gebucht werden. Eine detaillierte Beschreibung der enthaltenen Leistungen kann auf der Homepage der NetCom BW [\(Link\)](https://www.netcom-bw.de/fileadmin/user_upload/01_Privatkunden/Docs/G_DATA/Leistungsbeschreibung_Sicherheitspaket_G_DATA_Internet_Security.pdf) abgerufen werden.

### 2.2.9 Abweichende Vertragslaufzeiten bei Optionen

Die nachfolgend aufgeführten Optionen haben eine Mindestlaufzeit von 6 Monaten und verlängern sich automatisch um jeweils 1 Monat, wenn nicht mit einer Frist von 4 Wochen zum Laufzeitende gekündigt wird:

- » Mobilfunk-Minutenpakete
- » Europa-Minutenpakete
- » Dynamische IPv4-Adresse (Dual Stack)
- » Sicherheitspaket: G DATA Internet Security

Die Option waipu.tv powered by NetCom BW mit Vertragslaufzeit 12 Monate hat eine Mindestlaufzeit von 12 Monaten bei automatischer Verlängerung um weitere 12 Monate, wenn nicht mit einer Frist von 4 Wochen zum Laufzeitende gekündigt wird.

Die Option waipu.tv powered by NetCom BW mit Vertragslaufzeit 6 Monate hat eine Mindestlaufzeit von 6 Monaten bei automatischer Verlängerung um jeweils 1 Monat, wenn nicht mit einer Frist von 4 Wochen zum Laufzeitende gekündigt wird.

Sofern die Mindestvertragslaufzeit einer der aufgeführten Optionen das Datum der Erstvertragslaufzeit des ComHome basic Vertrags übersteigt, verlängert sich die allgemeine Vertragslaufzeit um die jeweilige Differenz der Vertragslaufzeit.

# 3 Technische Voraussetzungen

Für die Nutzung der im Produkt angebotenen Dienste sind folgende technischen Voraussetzungen notwendig:

- » Verfügbarkeit und entsprechende Qualität der TAL oder der NetCom BW-eigenen Infrastruktur. Die Verfügbarkeit der Tarife kann online unter [www.netcom-bw.de](http://www.netcom-bw.de/) geprüft werden.
- » Bei kundeneigenem Router/Internet-Modem ist die Schnittstellenbeschreibung zu beachten, siehe Dokument "Schnittstellen des öffentlichen Telekommunikationsnetzes der NetCom BW GmbH" auf der Homepage der NetCom BW.

# 4 Installation

Die NetCom BW oder von der NetCom BW beauftragte Dritte installieren in der Nähe der ersten Anschalteinrichtung (APL, TAE, oder Leerrohrhauseinführung) des zugehörigen Anschlusses eine TAE-Dose oder einen LWL-APL (siehe "Merkblatt für LWL-Hausanschlüsse") zum Anschluss eines Modems. Im Falle der Übernahme eines bestehenden Anschlusses kann die vorhandene Installation weiterverwendet werden.

Die NetCom BW nutzt nach Möglichkeit bereits im Gebäude vorhandene Leitungen. Werden mehrere Anschlüsse innerhalb eines Gebäudes bereitgestellt, können bei gleichzeitiger Nutzung gegenseitige Beeinflussungen und Störungen nicht ausgeschlossen werden.

Als Übergabepunkt der NetCom BW dient der installierte Hausanschlusspunkt (APL bzw. LWL-ONT). Die Funktionsfähigkeit der Verkabelung vom Übergabepunkt bis zum Kundenendgerät liegt im Verantwortungsbereich des Kunden.

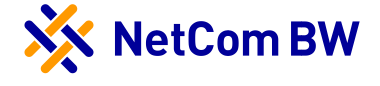

## 4.1 Durchführung der Installation bei Glasfaserhausanschluss

Bei einem ComHome basic Produkt, das über Glasfaser realisiert wird, erfolgt die Installation des Netzabschlusses (LWL-ONT) durch einen Servicetechniker der NetCom BW oder von einer beauftragten Partnerfirma. Die Installation der einzelnen Komponenten muss nach Herstellerangaben erfolgen (siehe "Merkblatt für LWL-Hausanschlüsse").

### 4.2 Endgerät

Beim Kauf des WLAN-fähigen Routers der NetCom BW erhält der Kunde das Endgerät vor dem Schalttermin des Anschlusses zugesendet sowie eine Installationsanleitung übermittelt. Für die von der NetCom BW bereitgestellten Endgeräte findet eine automatische Provisionierung (TR-069 verschlüsselt) der Zugangsdaten PPPoE und die SIP-Registrierung mit den gebuchten Tarifparametern statt. Für den Kunden ist kein manueller Eingriff bei der Inbetriebnahme des Zugangs erforderlich. Individuelle Einstellungen auf dem Endgerät (Rufnummernzuordnung Telefon, WLAN etc.) sind vom Kunden selbst durchzuführen.

Der beim Kauf des WLAN-fähigen Routers der NetCom BW enthaltene Service & Support umfasst folgende Tätigkeiten: automatische Konfiguration des Internetzugangs, Neuprovisionierung des Routers der NetCom BW im Störungsfall sowie die Auswertung des Fehlerprotokolls im Störungsfall.

Kundeneigene Endgeräte werden von der NetCom BW nicht provisioniert. Diese müssen vom Kunden selbst in Betrieb genommen und konfiguriert werden.

### 4.3 Übernahme des bestehenden Anschlusses und der Rufnummern / Portierungsfenster

Die Übernahme bestehender Anschlüsse findet während des sogenannten Portierungsfensters statt, werktags (Montag bis Freitag) zwischen 8.00 Uhr und 12.00 Uhr. Innerhalb dieses Zeitraumes erfolgt die Übernahme der physikalischen Anschlussleitung und der zu übernehmenden Rufnummern des bisherigen Anbieters. Während der Übernahme wird der Dienst unterbrochen.

### 4.4 Hinweise zur WLAN- und VoIP-Konfiguration

Zur Nutzung der WLAN-Funktionalität sind die erforderlichen Einstellungen durch den Kunden selbst durchzuführen. Es besteht kein Supportanspruch gegenüber der NetCom BW bei der Konfiguration von WLAN-fähigen Endgeräten sowie bei Einschränkungen der Performance. Die funktionierende Funkverbindung liegt nicht im Einflussbereich der NetCom BW. Bei Fragen zur Konfiguration wenden Sie sich bitte an den Hersteller des Routers/Internet-Modems.

Der Abruf weiterer Informationen sowie der Zugang zu weiteren Telefonie-Einstellungen erfolgt über das Webportal auf [http://www.netcom-bw.de.](http://www.netcom-bw.de/) Die Zugangsdaten zum Webportal erhalten Sie mit Ihrer Auftragsbestätigung.

## 5 Serviceleistungen

### 5.1 Störungsdefinition

Eine Störung liegt vor, wenn ein Dienst nicht verfügbar oder eingeschränkt ist und dies durch den Kunden der NetCom BW gemeldet wird. Die NetCom BW ist bemüht, Störungen schnellstmöglich zu beseitigen.

### 5.2 Störungsannahme

Störungen sind vom Kunden über die Service-Hotline 0800 3629 264 der NetCom BW zu melden. Die Servicezeiten der Service-Hotline sind 24/7.

### 5.3 Reaktionszeit und Regelentstörung

Ein Ausfall beginnt mit der Störungsmeldung des Kunden und endet, wenn der Dienst wieder zur Verfügung steht. Der Messzeitraum für die Ausfallzeiten ist die Zeit der Regelentstörung.

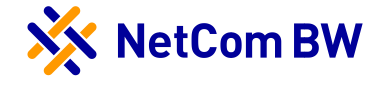

Folgende Ausfallzeiten werden in der Verfügbarkeitsrechnung nicht berücksichtigt:

- » Ausfälle, bedingt durch höhere Gewalt bis zur Störungsmeldung durch den Kunden
- » Kunde wünscht ausdrücklich keine Störungsbehebung vor Ort
- » Anlageräumlichkeiten des Kunden sind für die Störungsbehebung vor Ort nicht zugänglich
- » aufgrund geplanter und gegenseitig vereinbarter Unterbrechungen infolge Wartungsarbeiten von NetCom BW oder des Kunden
- » aufgrund von Störungen durch unbefugte Eingriffe des Kunden oder von Drittpersonen an den Ausrüstungen der Netzwerkbetreiber
- » aufgrund von Störungen an den Hausinstallationen (z.B. Inhouse-Verkabelung)
- » Stromversorgungsanlagen oder an Kundenausrüstungen.

### 5.4 Verfügbarkeit

Die minimale Verfügbarkeit des Produktes ComHome basic liegt bei einem Anschluss über Glasfaser bei 98,5 % im Jahresdurchschnitt und bei einem Anschluss über Kupfer bei 97,5 % im Jahresdurchschnitt.

Von der Verfügbarkeit ausgeschlossen sind Ausfälle, die im Zuge von Umbau-, Wartungs- und Erweiterungsmaßnahmen entstehen sowie Ausfälle, die nicht im Verantwortungsbereich der NetCom BW liegen.

### 5.5 Geplante Betriebsunterbrechungen

Die NetCom BW ist berechtigt, den Betrieb des Kundenanschlusses vorübergehend einzustellen, soweit dies zur Vornahme betriebsnotwendiger Arbeiten (z. B. Wartungs-, Installation- oder Umbauarbeiten), zur Behebung/Vermeidung von Störungen oder aus Gründen öffentlicher Sicherheit erforderlich ist.

Die NetCom BW beseitigt Störungen ihrer technischen Einrichtungen im Rahmen der technischen und betrieblichen Möglichkeiten. Voraussetzung ist die in den AGB vereinbarte Mitwirkungspflicht des Kunden.

## 5.6 Servicebereitschaft

Instandsetzungsmaßnahmen im Störungsfall werden nur während der Servicezeiten der NetCom BW durchgeführt.

### 5.7 Aussetzen der Telefonie-Dienstleistung

Für die Nutzung von Telefonie (VoIP) ist ein störungsfreier Internetanschluss der NetCom BW erforderlich. In Fällen von eingeschränkter Leitungsqualität behält sich die NetCom BW vor, die Dienste vollständig zu stornieren. Die bis zum Zeitpunkt der Stornierung angefallenen monatlichen Grundgebühren sowie die einmalige Einrichtungsgebühr werden erstattet.

# 6 Besonderheiten

## 6.1 Missbrauch

Die NetCom BW behält sich vor, bei Missbrauch den Dienst einzustellen und den Anschluss ohne vorherige Mitteilung zu sperren. Ein Missbrauch liegt beispielsweise vor, wenn der Anschluss als Call-Center betrieben wird oder für den Versand von Spam.

### 6.2 Ausgeschlossene Supportleistungen

Bei den folgenden Situationen ist ein Supportanspruch ausgeschlossen:

- » Fehler in der Hausinstallation,
- » Konfiguration der WLAN Funkverbindung,

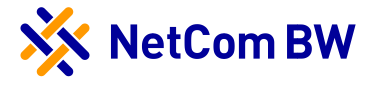

- » Probleme mit PCs und Peripheriegeräten des Kunden (z. B. Telefone, Faxgeräte, Telefonanlagen, NAS-Laufwerke, Drucker, Smartphones, Tablets, Fernseher, Haussprechanlagen, ...),
- » Betriebssystemsupport,
- » Einrichtung von PPPoE-Zugängen auf dem Betriebssystem,
- » VPN-Zugänge,
- » Serverbetrieb für Webdienste-Konfiguration von Firewalls,
- » bei Verwendung kundeneigener Endgeräte kann es unter Umständen zu Einschränkungen der Funktionsfähigkeit des Anschlusses kommen, siehe auch § 25 AGB der NetCom BW.

Weitere Informationen im Zusammenhang mit der Routerfreiheit entnehmen Sie bitte § 25 der Allgemeinen Geschäftsbedingungen der NetCom BW.

Technische Weiterentwicklungen oder Anpassungen aufgrund von gesetzlichen Vorgaben, können unter Umständen dazu führen, dass das kundeneigene Endgerät nicht mehr funktioniert. Sollte in diesem Fall ein neues, funktionsfähiges Endgerät notwendig sein, ist der Kunde für die Beschaffung selbst verantwortlich und trägt die anfallenden Kosten.